Документ подписан простой электронной подписью Информация о владельце: ФИО: Беспалов Владимир Александрович Должность: Ректор МИЭТ

Дата подписания: 01.09.2023 14:33:01 Министерство науки и высшего образования Российской Федерации

Уникальный програми рый клят ef5a4fe6ed0ffdf3f1a49d6ad1b49464dc1bf7354f736d76c8f8bea882b8d602

«Московский институт электронной техники»

УТВЕРЖДАЮ Проректор по удебной работе И.Г. Игнатова 2020 г. **M** M

## РАБОЧАЯ ПРОГРАММА УЧЕБНОЙ ДИСЦИПЛИНЫ

«Метрология, стандартизация и сертификация в инфокоммуникациях: Методы и средства измерения в телекоммуникационных системах»

Направление подготовки - 11.03.02 «Инфокоммуникационные технологии и системы **CBЯЗИ»** 

Направленность (профиль) - «Сети и устройства инфокоммуникаций»

 ДОКУМЕНТ ПОДПИСАН ЭЛЕКТРОННОЙ ПОДПИСЬЮ Сертификат: 021B3F91004AAD61874DBC90987DB30618 Владелец: Беспалов Владимир Александрович<br>Действителен: с 17.06.2021 до 17.06.2022

Москва 2020

#### **1. ПЕРЕЧЕНЬ ПЛАНИРУЕМЫХ РЕЗУЛЬТАТОВ ОБУЧЕНИЯ**

Дисциплина участвует в формировании следующих компетенций образовательных программ:

**Компетенция ПК-2** «Способен организовывать и проводить экспериментальные испытания с целью оценки качества предоставляемых услуг, соответствия требованиям технических регламентов, международных и национальных стандартов и иных нормативных документов**» сформулирована на основе профессионального стандарта 06.018** «Построение, эксплуатация и развитие телекоммуникационных сетей»

**Обобщенная трудовая функция** В Эксплуатация оборудования связи (телекоммуникаций), линейно-кабельных сооружений

**Трудовая функция** В/01.6 Проведение измерений параметров и проверки качества работы оборудования связи (телекоммуникаций)

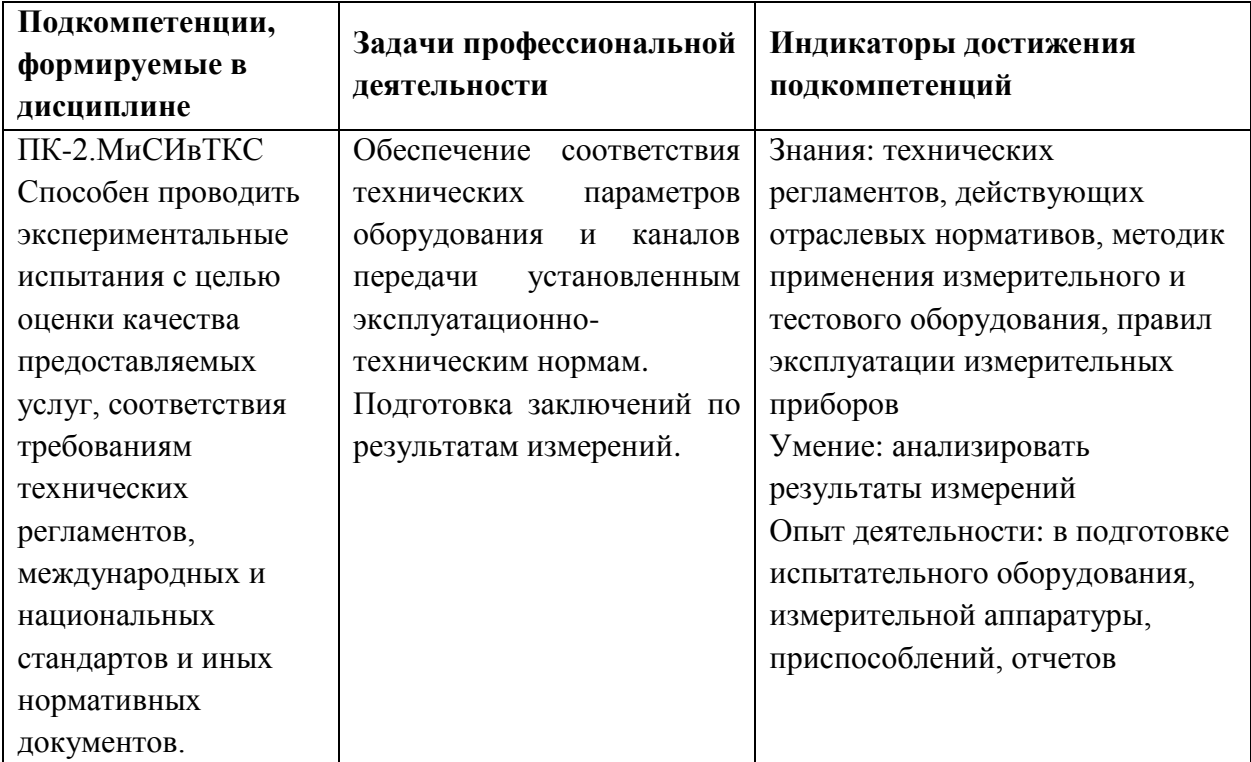

## **2. МЕСТО ДИСЦИПЛИНЫ В СТРУКТУРЕ ОБРАЗОВАТЕЛЬНОЙ ПРОГРАММЫ**

Дисциплина входит в часть, формируемую участниками образовательных отношений Блока 1 «Дисциплины (модули)» образовательной программы.

Входные требования к дисциплине – знание основ построения инфокоммуникационных систем, цифровой обработки сигналов, основ метрологии основные понятия о радиофизике, понимать способы выражения основных единиц физических величин, например единицы выражения напряжения, напряженности поля, мощности, уметь пользоваться переводом единиц измерений в дБ, dlg, логарифмы, иметь понятие о суммарной погрешности измерений, иметь общие понятия о средствах измерений, применяемых при изучении курса.

# **3. ОБЪЕМ ДИСЦИПЛИНЫ И ВИДЫ УЧЕБНОЙ РАБОТЫ**

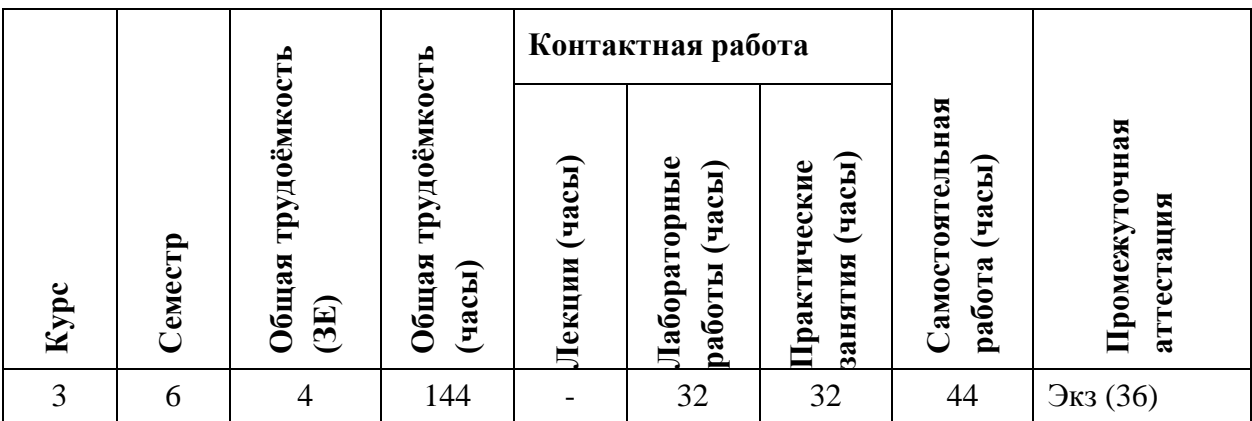

## **4. СОДЕРЖАНИЕ ДИСЦИПЛИНЫ**

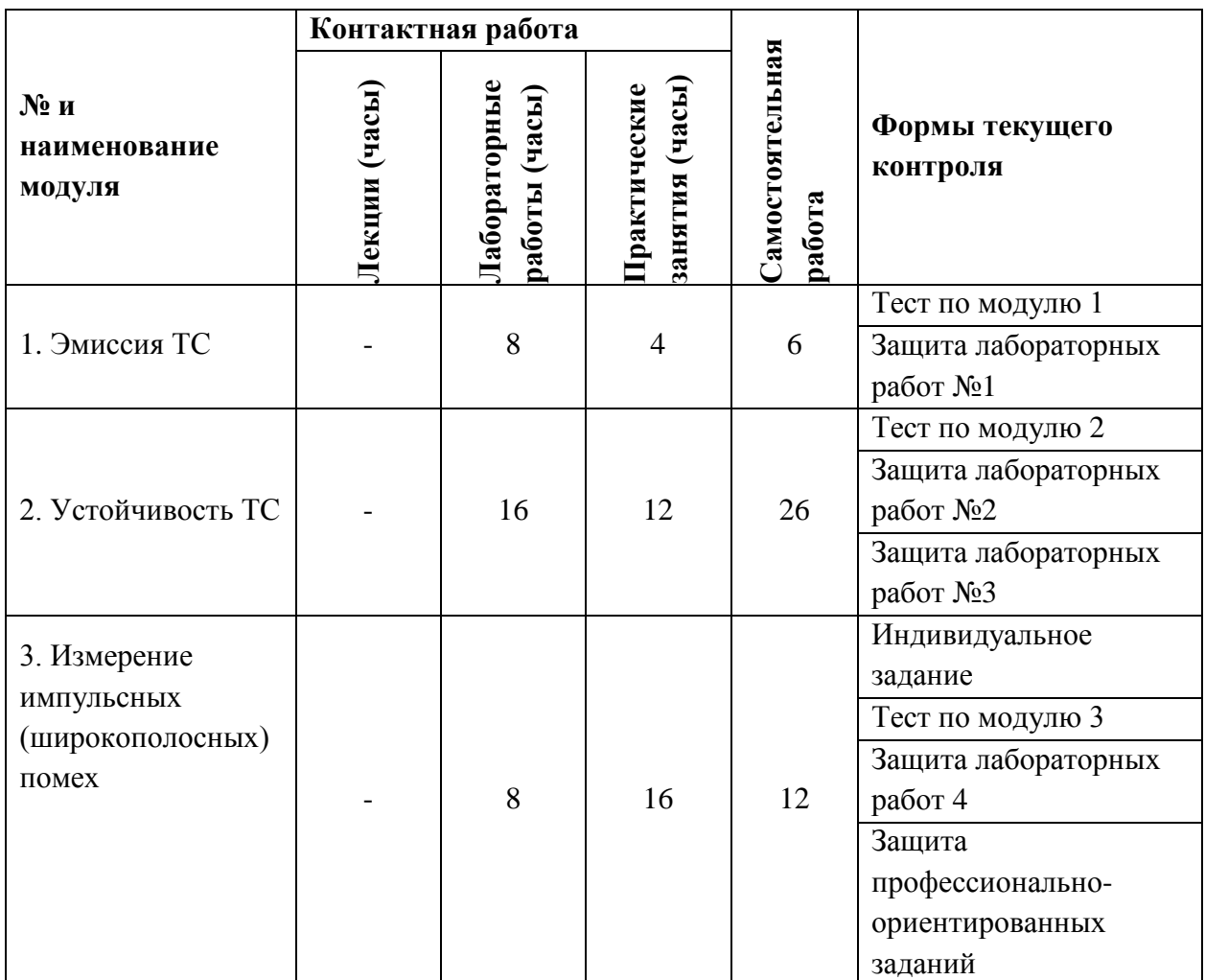

### **4.1. Лекционные занятия**

Не предусмотрены

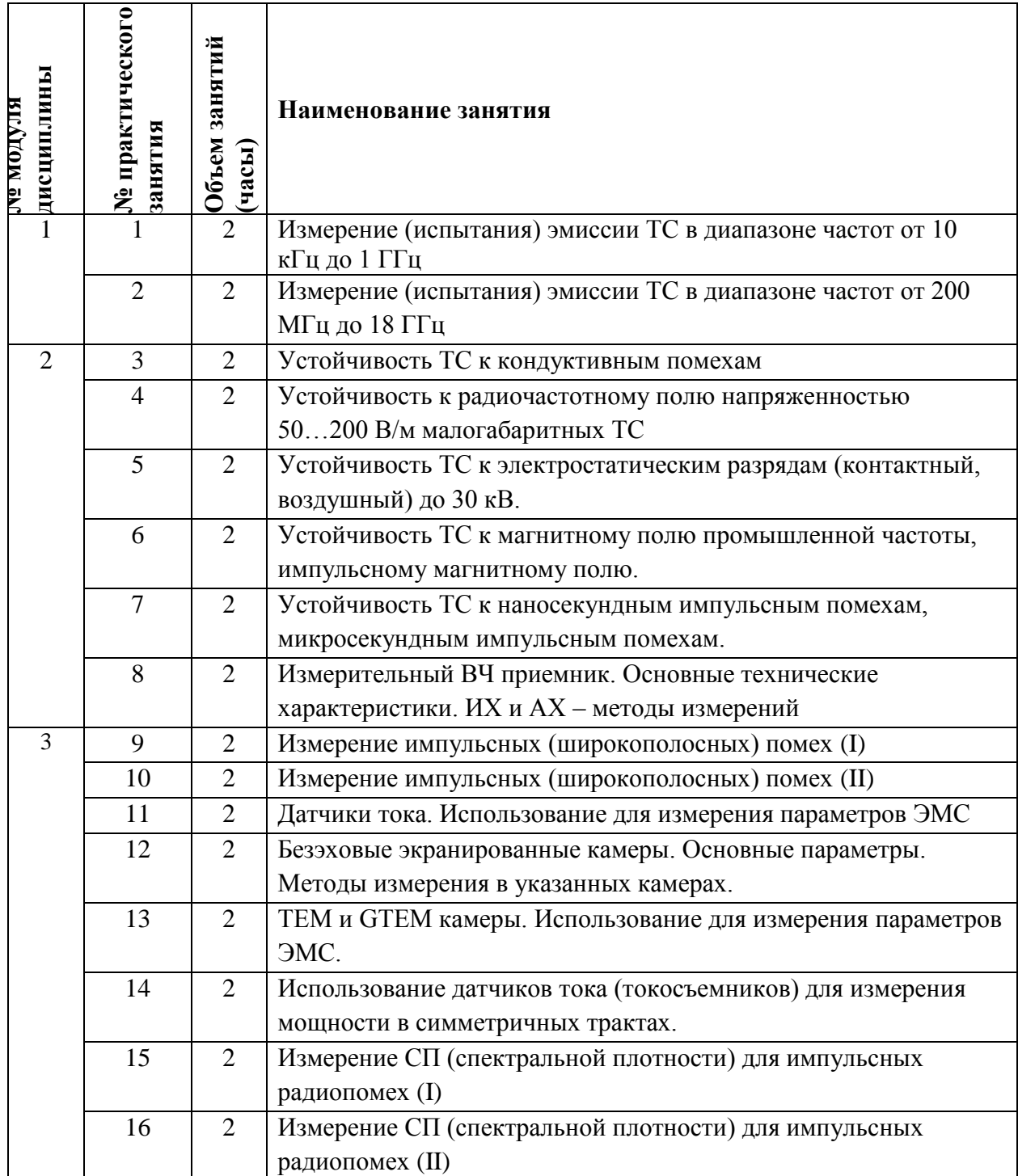

## **4.2. Практические занятия**

# **4.3. Лабораторные работы**

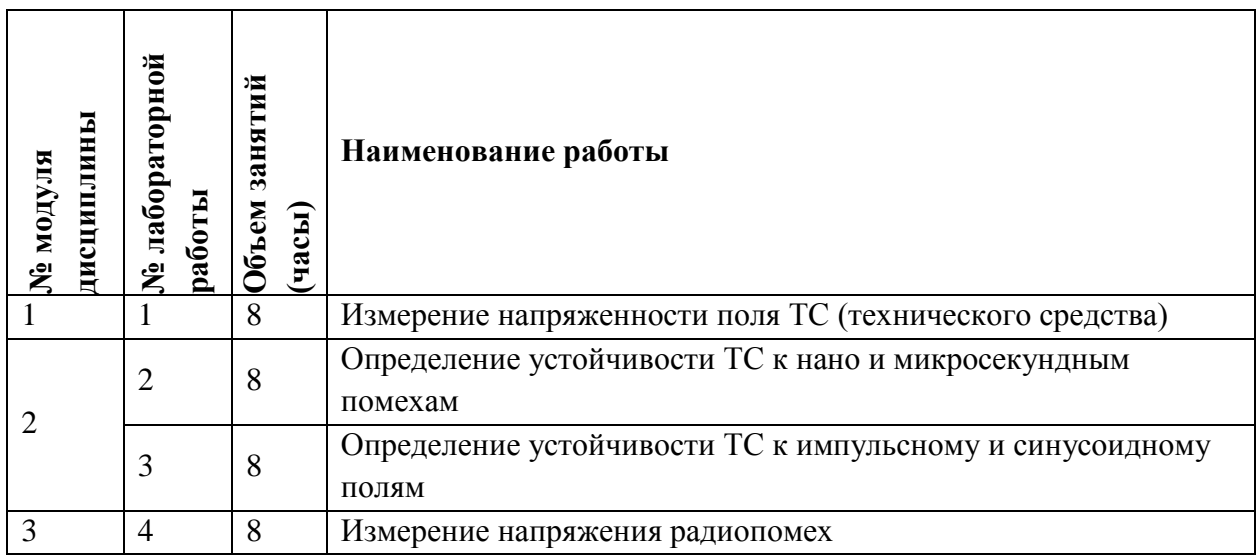

## **4.4. Самостоятельная работа студентов**

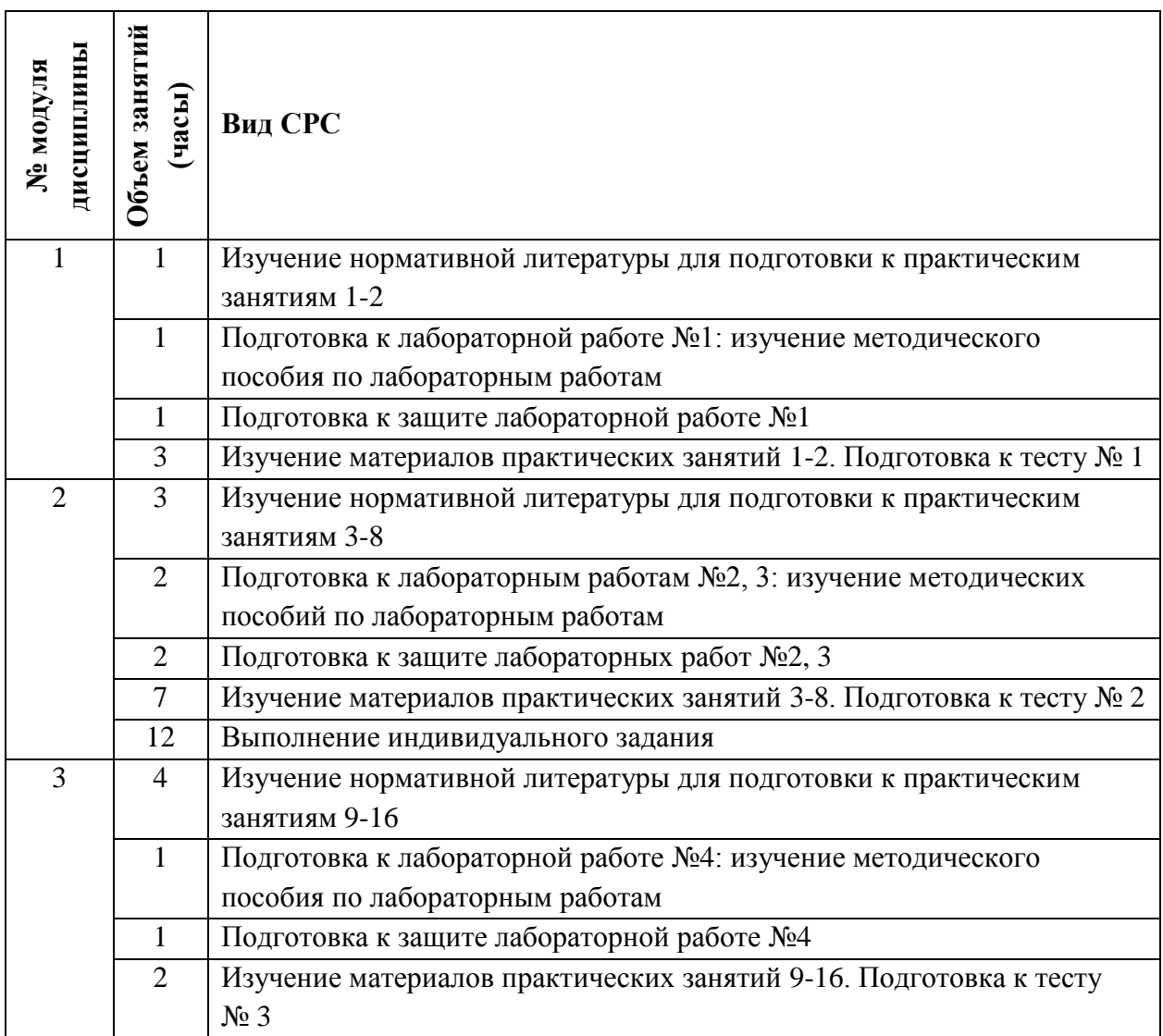

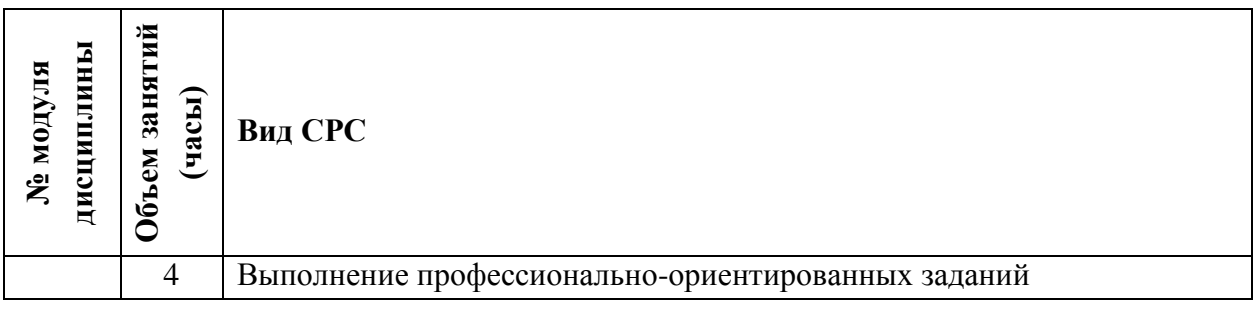

#### **4.5. Примерная тематика курсовых работ (проектов)** Не предусмотрены

## **5. ПЕРЕЧЕНЬ УЧЕБНО-МЕТОДИЧЕСКОГО ОБЕСПЕЧЕНИЯ ДЛЯ САМОСТОЯТЕЛЬНОЙ РАБОТЫ**

Учебно-методическое обеспечение для самостоятельной работы студентов в составе УМК дисциплины

**Модуль 1 «**Эмиссия ТС**»**

 Материалы для подготовки к контрольным работам, тестам, для выполнения индивидуальных домашних заданий размещены в ОРИОКС http://emirs.miet.ru/oroksmiet/upload/ftp/pub/orioks3/2020/9/Hamadulin\_Rekomendatsii\_po\_vyipolneniyu\_kursovyih\_ra bot dlya bakalavrov i studentov.docx

**Модуль 2 «**Устойчивость ТС**»**

 Материалы для подготовки к контрольным работам, тестам, для выполнения индивидуальных домашних заданий размещены в ОРИОКС http://emirs.miet.ru/oroksmiet/upload/ftp/pub/orioks3/2020/9/Hamadulin\_Rekomendatsii\_po\_vyipolneniyu\_kursovyih\_ra bot dlya bakalavrov i studentov.docx

**Модуль 3 «**Измерение импульсных (широкополосных) помех**»**

 Материалы для подготовки к контрольным работам, тестам, для выполнения индивидуальных домашних заданий размещены в ОРИОКС http://emirs.miet.ru/oroksmiet/upload/ftp/pub/orioks3/2020/9/Hamadulin\_Rekomendatsii\_po\_vyipolneniyu\_kursovyih\_ra bot\_dlya\_bakalavrov\_i\_studentov.docx

## **6. ПЕРЕЧЕНЬ УЧЕБНОЙ ЛИТЕРАТУРЫ**

#### **Основная литература**

1. Хамадулин, Э. Ф. Методы и средства измерений в телекоммуникационных системах: учебное пособие для вузов / Э. Ф. Хамадулин. - Москва: Юрайт, 2020. - 365 с. - (Высшее образование). - https://urait.ru/bcode/449706 (дата обращения: 22.12.2020). - ISBN 978-5- 9916-5976-5: 0-00. - Текст: электронный.

#### **Дополнительная литература**

1. Радиоизмерения. Учебное пособие. / В.Г. Чуйко, Часть 1. – М.: МИЭТ, 2001

## **Нормативная литература**

1. ГОСТ Р 51319-99 Совместимость технических средств электромагнитная. Приборы для измерения индустриальных радиопомех. Технические требования и методы испытаний = Electromagnetic compatibility of technical equipment. Radio disturbance measuring apparatus. Technical requirements and test methods: Государственный стандарт РФ: Введ. 01.01.2001: Введен впервые. - Москва: ИПК Издательство стандартов, 2000. - [л.]. - URL: http://docs.cntd.ru/document/1200027336 (дата обращения: 22.12.2020). - Текст: электронный.

2. ГОСТ Р 51318.22-2006 (СИСПР 22:2006) Совместимость технических средств электромагнитная. Оборудование информационных технологий. Радиопомехи индустриальные. Нормы и методы измерений = Electromagnetic compatibility of technical equipment. Information technology equipment. Man-made radio disturbance. Limits and methods of measurement: Национальный стандарт РФ: Введ. 01.07.2007: Введен впервые. - Москва: Стандартинформ, 2007. - [л.]. - URL: http://docs.cntd.ru/document/1200049444 (дата обращения: 22.12.2020). - Текст: электронный.

3. ГОСТ Р 51318.11-99 (СИСПР 11-97) Совместимость технических средств электромагнитная. Радиопомехи индустриальные от промышленных, научных, медицинских и бытовых (ПНМБ) высокочастотных устройств. Нормы и методы испытаний = Electromagnetic compatibility of technical equipment. Radio disturbance from industrial, scientific, medical and domestic (ISMD) radio-frequency equipment. Limits and test methods: Государственный стандарт РФ: Введ. 01.07.2001: Введен впервые. - Москва: ИПК Издательство стандартов, 2000. - [л.]. - URL: http://docs.cntd.ru/document/1200006225 (дата обращения: 22.12.2020). - Текст: электронный.

## **7. ПЕРЕЧЕНЬ ПРОФЕССИОНАЛЬНЫХ БАЗ ДАННЫХ, ИНФОРМАЦИОННЫХ СПРАВОЧНЫХ СИСТЕМ**

1. ФГУП ВНИИФТРИ: научно-исследовательский институт физико-технических и радиотехнических измерений: сайт. – URL: [http://www.vniiftri.ru](http://www.vniiftri.ru/) (дата обращения: 22.12.2020). - Режим доступа: свободный.

2. IEEE/IET Electronic Library (IEL) [Электронный ресурс] = IEEE Xplore: Электронная библиотека. - USA; UK, 1998-. - URL: <https://ieeexplore.ieee.org/Xplore/home.jsp> (дата обращения: 22.12.2020). - Режим доступа: из локальной сети НИУ МИЭТ в рамках проекта «Национальная подписка»

3. Международный союз электросвязи: специализированное учреждение ООН: сайт. – URL: https://www.itu.int/ru/Pages/default.aspx (дата обращения: 22.12.2020). - Режим доступа: свободный.

4. 3GPP: Партнерский проект 3-го поколения: сайт. – URL:<https://www.3gpp.org/> (дата обращения: 22.12.2020). - Режим доступа: свободный.

5. Scopus: экспертно кураторская база данных рефератов и цитат: сайт. – Elsevier, 2020. - URL: [http://www.scopus.com](http://www.scopus.com/) (дата обращения: 22.12.2020).

6. eLIBRARY.RU: Научная электронная библиотека: cайт. - Москва, 2000 -. - URL: https://www.elibrary.ru/defaultx.asp (дата обращения: 22.12.2020). - Режим доступа: для зарегистрированных пользователей

#### **8. ОБРАЗОВАТЕЛЬНЫЕ ТЕХНОЛОГИИ**

Освоение образовательной программы обеспечивается ресурсами электронной информационно-образовательной среды ОРИОКС.

 Для взаимодействия студентов с преподавателем используются сервисы обратной связи: раздел ОРИОКС «Домашние задания», электронная почта.

В процессе обучения при проведении занятий и для самостоятельной работы используются **внутренние электронные ресурсы** в форме тестирования в ОРИОКС.

При проведении занятий и для самостоятельной работы используются **внешние электронные ресурсы** в форме электронных компонентов сервисов: [http://www.vniiftri.ru,](http://www.vniiftri.ru/) https://www.itu.int/ru, [https://www.3gpp.org/.](https://www.3gpp.org/)

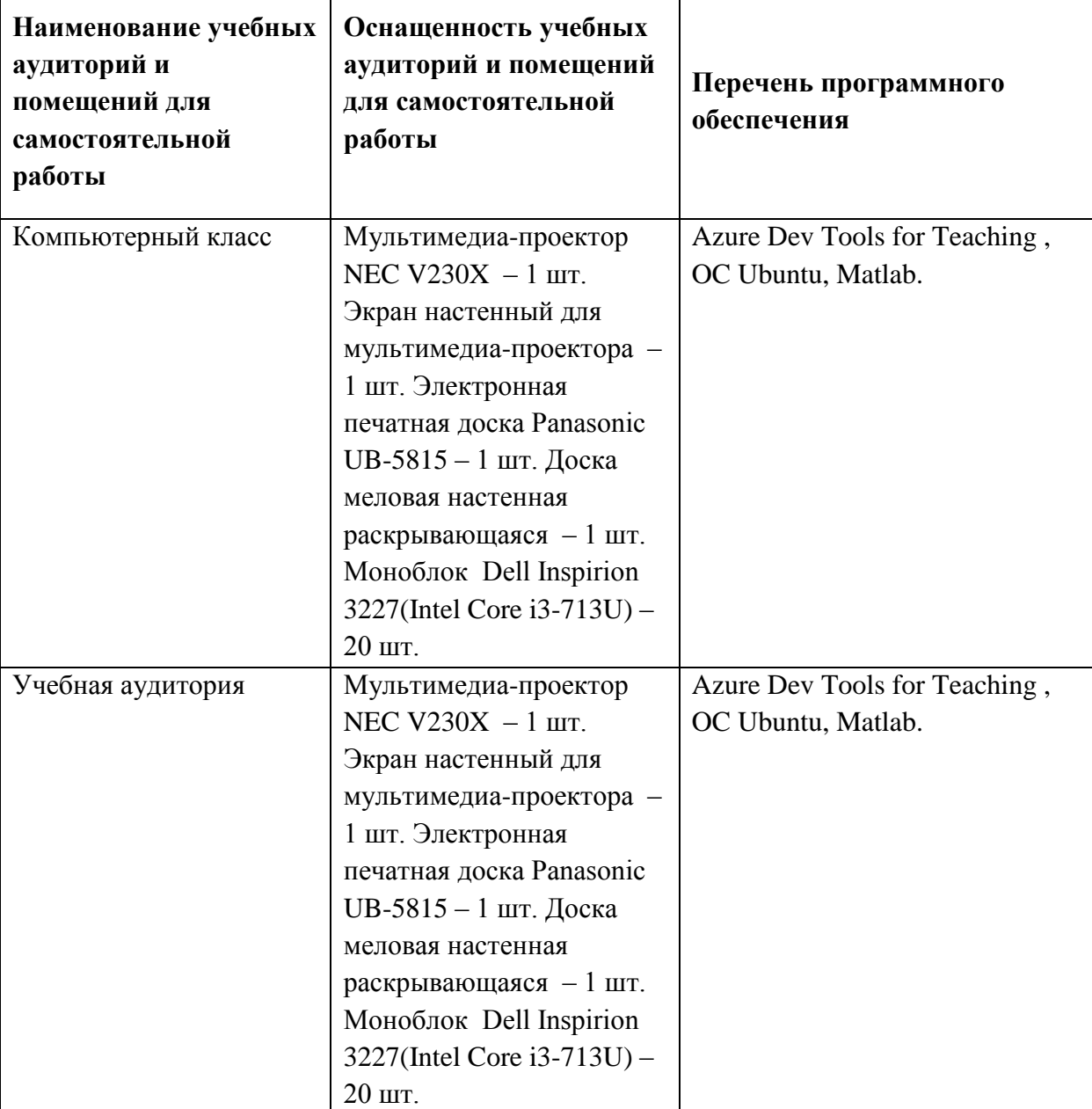

## **9. МАТЕРИАЛЬНО-ТЕХНИЧЕСКОЕ ОБЕСПЕЧЕНИЕ ДИСЦИПЛИНЫ**

┱

 $\top$ 

 $\Gamma$ 

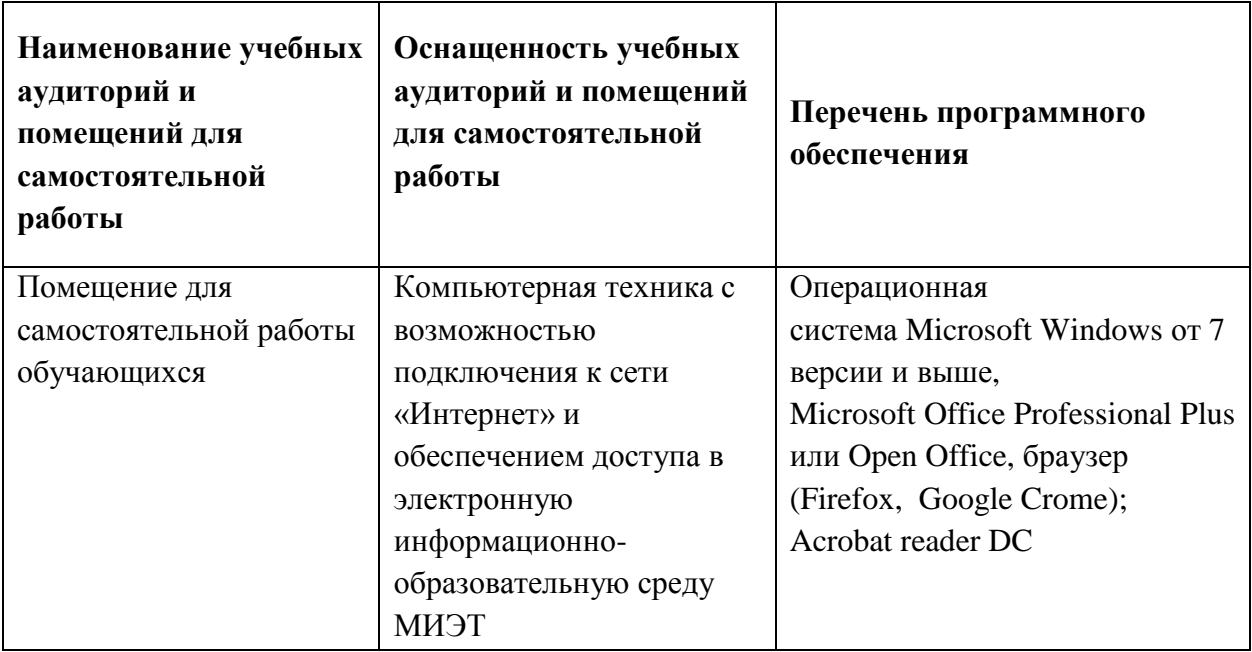

## **10. ФОНДЫ ОЦЕНОЧНЫХ СРЕДСТВ ДЛЯ ПРОВЕРКИ СФОРМИРОВАННОСТИ КОМПЕТЕНЦИЙ/ПОДКОМПЕТЕНЦИЙ**

ФОС по подкомпетенции **ПК-2.МиСИвТКС** «Способен проводить экспериментальные испытания с целью оценки качества предоставляемых услуг, соответствия требованиям технических регламентов, международных и национальных стандартов и иных нормативных документов»

Фонд оценочных средств представлен отдельным документом и размещен в составе УМК дисциплины электронной информационной образовательной среды ОРИОКС// URL:<http://orioks.miet.ru/>**.**

## **11. МЕТОДИЧЕСКИЕ УКАЗАНИЯ ДЛЯ ОБУЧАЮЩИХСЯ ПО ОСВОЕНИЮ ДИСЦИПЛИНЫ**

#### **11.1. Особенности организации процесса обучения**

Практические занятия проводятся в мультимедийной аудитории в виде презентаций и обсуждения контрольных вопросов.

По окончании изучения теоретического материала каждого модуля проводится оценка полученных студентами знаний в виде тестов по теории.

Подготовка к лабораторной работе включает следующие элементы самостоятельной деятельности: четкое представление цели и задач поставленных в лабораторной работе; выделение навыков умственной, аналитической, научной деятельности, которые станут результатом предстоящей работы.

Подготовка конспекта способствует грамотному изложению теории и практических вопросов в письменной форме в виде конспекта. Конспект — письменный текст, систематически, кратко, логично и связно передающий содержание основного источника информации (статьи, книги, лекции и др.).

Защита лабораторных работ направлена на систематизацию и закрепление полученных теоретических знаний и практических умений обучающихся.

Профессионально ориентированное задание требует от студента умения анализировать в короткие сроки большой объем неупорядоченной информации, принятие решений в условиях недостаточной информации. Задание формулируется на основе практических проблемных ситуаций - кейсов, связанных  $\mathbf c$ конкретными профессиональными действиями.

## 11.2. Система контроля и оценивания

Для оценки успеваемости студентов по дисциплине используется накопительная балльная система.

Баллами оцениваются: выполнение каждого контрольного мероприятия в семестре (максимум 74 балла) и сдача устного экзамена в конце семестра. По сумме баллов выставляется итоговая оценка по предмету. Структура и график контрольных мероприятий приведены ниже в таблице (см. также журнал успеваемости на ОРИОКС, http://orioks.miet.ru/)

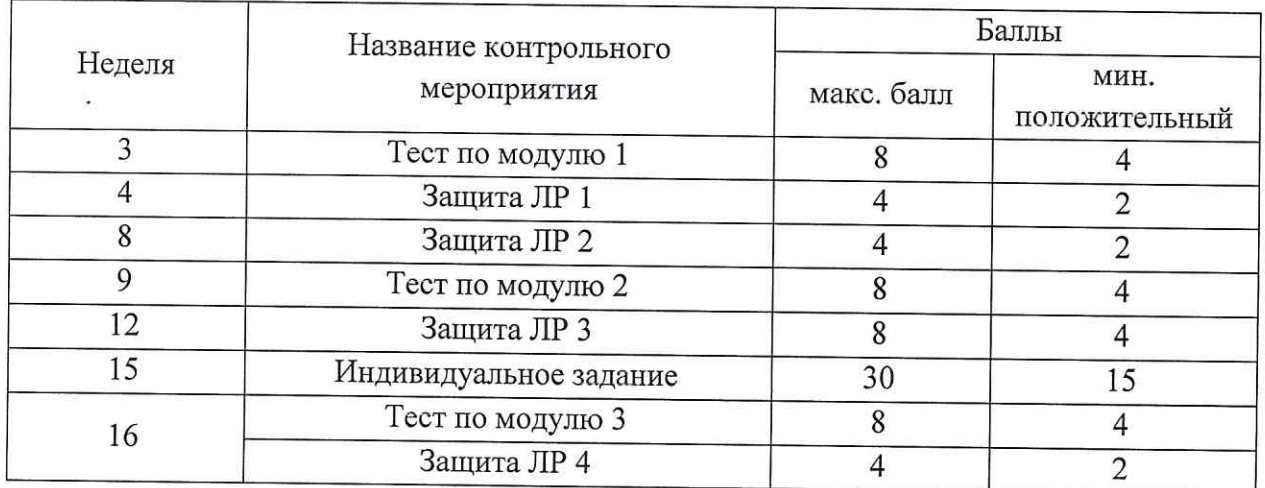

Мониторинг успеваемости студентов проводится в течение семестра после окончания каждого контрольного мероприятия (одна неделя после окончания контрольного мероприятия дается на формирование, проверку, получение и исправление комментариев к выполненной работе).

Промежуточная аттестация: экзамен. Промежуточная аттестация осуществляется с учетом результатов текущей аттестации. Если студент набирает более 25 баллов в течение семестра, он допускается до экзамена. Максимальная сумма баллов, которую студент может набрать во время экзамена, равна 26. Если накопленных баллов недостаточно, учащийся может добрать баллы за пересдачу и сдачу пропущенных контрольных мероприятий.

#### РАЗРАБОТЧИК:

Заведующий кафедрой ТКС, к.т.н.

Старший преподаватель кафедры ТКС

<u>f</u> fle  $\sim$  / А.А. Бахтин/ /Э.Ф. Хамадулин/

Рабочая программа дисциплины «Метрология, стандартизация и сертификация в инфокоммуникациях: Методы и средства измерения в телекоммуникационных системах» по направлению подготовки 11.03.02 «Инфокоммуникационные технологии и системы связи», направленности (профилю) «Сети и устройства инфокоммуникаций» разработана на кафедре ТКС и утверждена на заседании кафедры 15, 12 2020 года, протокол №

Заведующий кафедрой ТКС

1. Бахтин /

# ЛИСТ СОГЛАСОВАНИЯ

Рабочая программа согласована с Центром подготовки к аккредитации и независимой оценки качества

Начальник АНОК

 $\mu$ И.М. Никулина /

Рабочая программа согласована с библиотекой МИЭТ

Директор библиотеки Chung  $\sqrt{\frac{1}{1}}$  / Т.П. Филиппова /